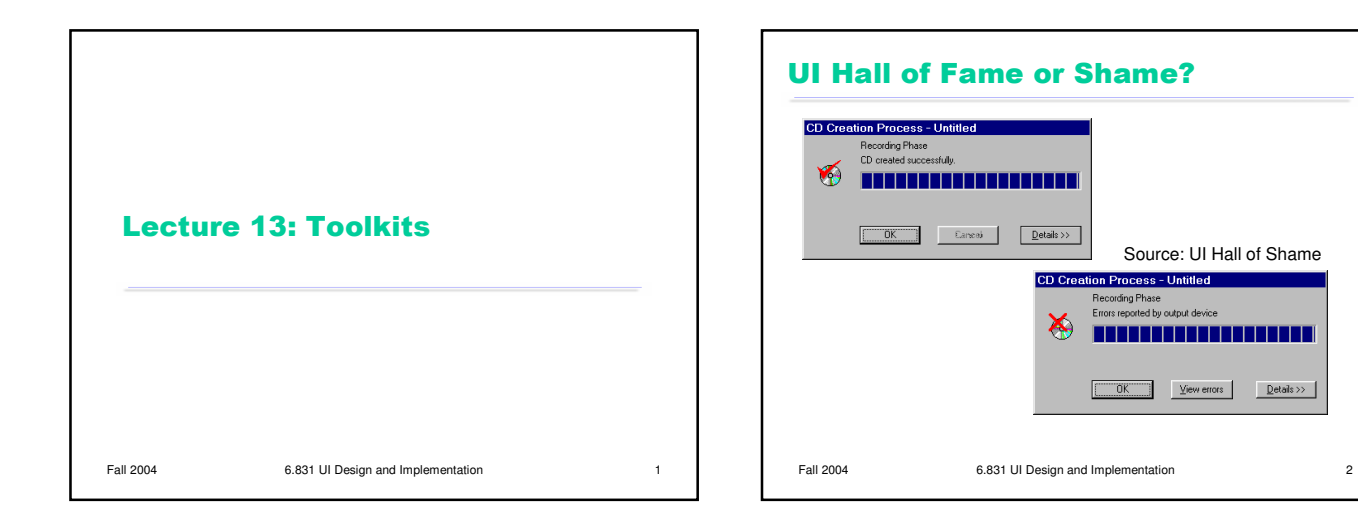

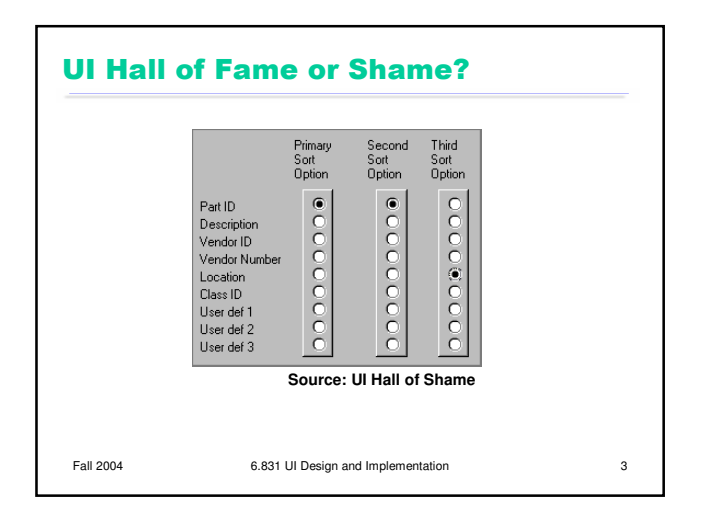

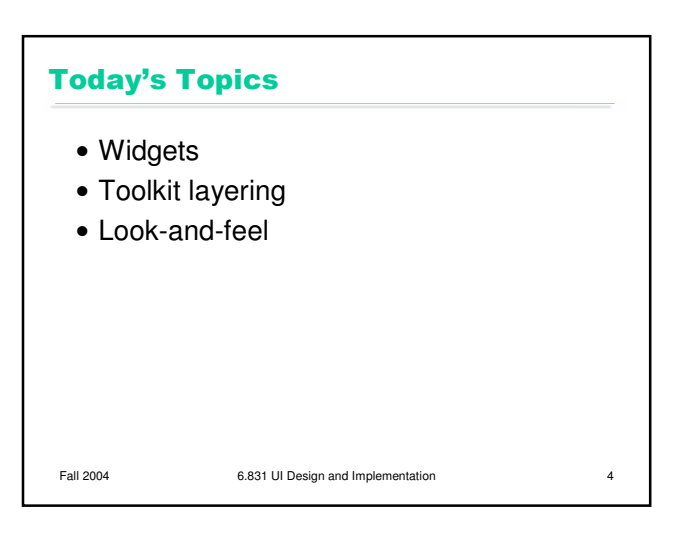

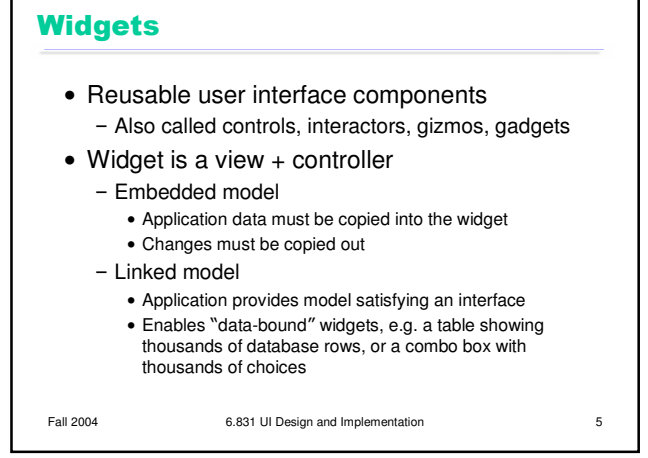

#### **Widget Pros and Cons**

#### Advantages

- Reuse of development effort
	- Coding, testing, debugging, maintenance
	- Iteration and evaluation
- -External consistency
- Disadvantages
	- Constrain designer's thinking
	- -Encourage menu & forms style, rather than richer direct manipulation style
	- May be used inappropriately

Fall 2004 6.831 UI Design and Implementation 6

**Example** • Cheese sandwich delivery -Bread (choose one): white, wheat, rye - Cheese (choose one or more): swiss, cheddar, provolone, american, brie, goudda -Toasted: yes or no - Deliver to MIT building (choose one): Baker, EC, Next, Simmons, Stata, • N radio buttons Drop-down list

Fall 2004 6.831 UI Design and Implementation 7

## **Widgets for 1-of-N Choices**

- N mutually-exclusive toggle buttons
- Single-selection listbox

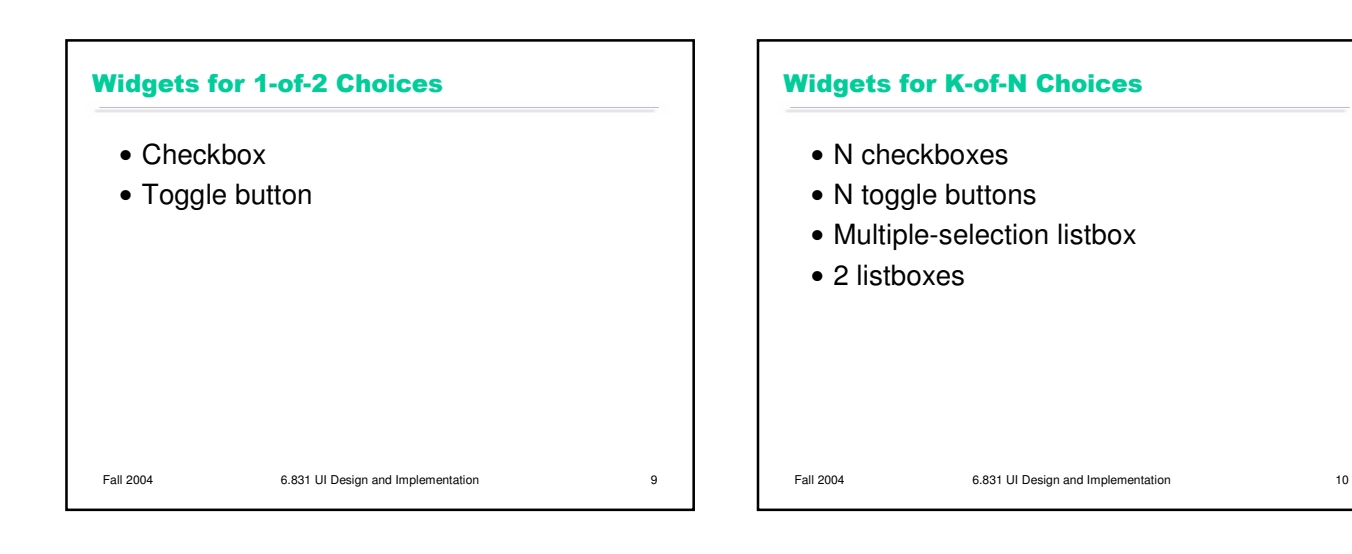

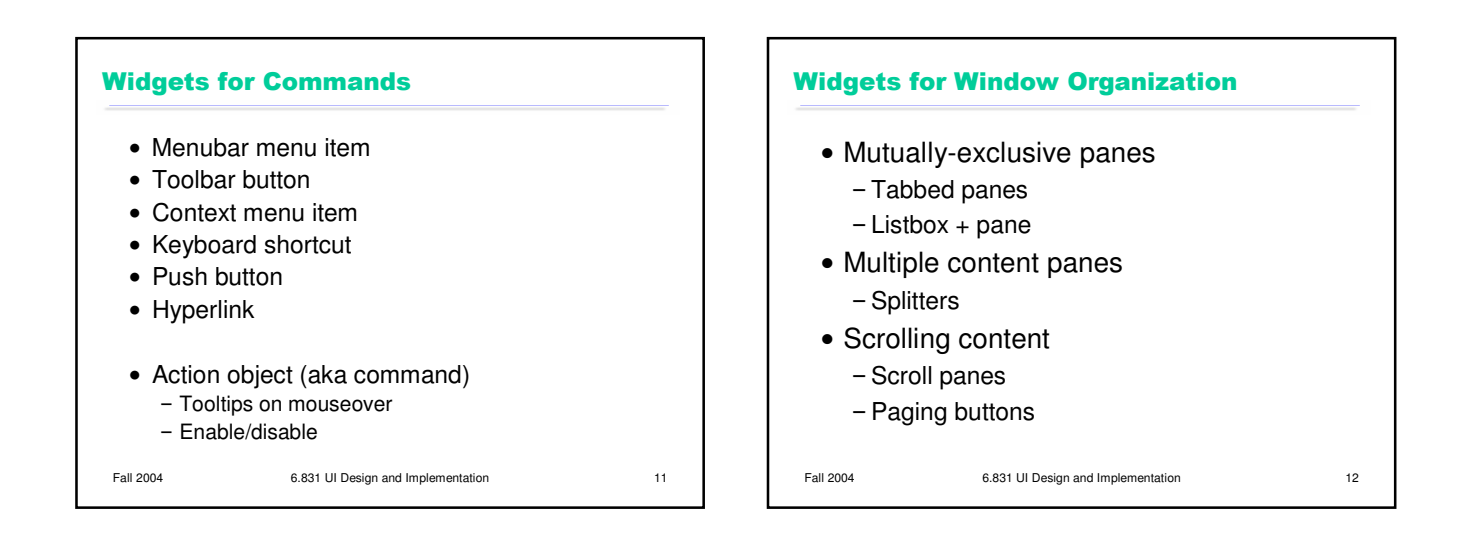

3

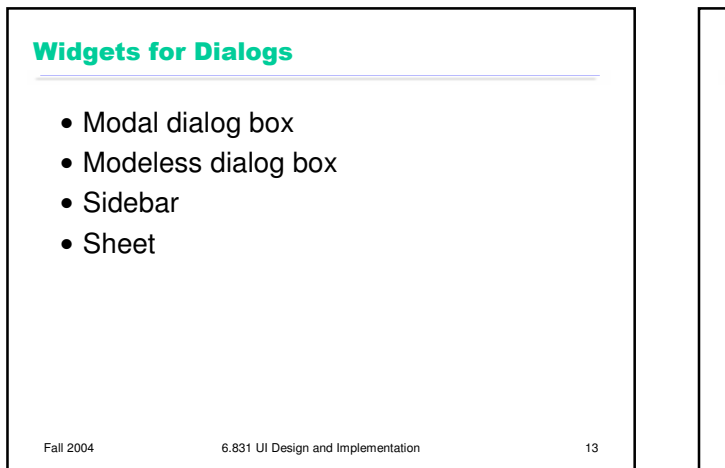

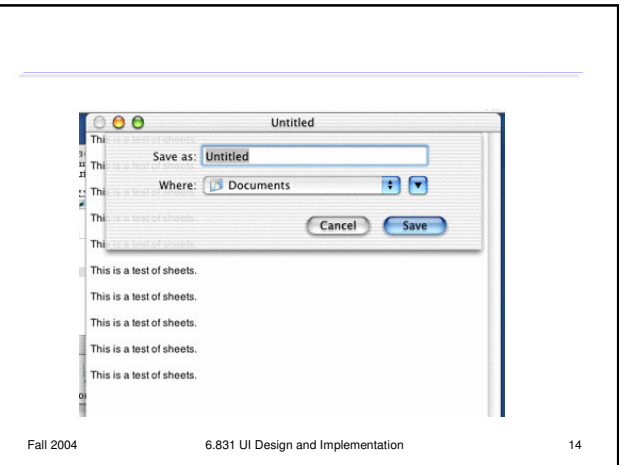

# Fall 2004 6.831 UI Design and Implementation 15 **Toolkits**  User interface toolkit consists of: - Components (view hierarchy) - Stroke drawing - Pixel model - Input handling - Widgets - (often) Automatic layout

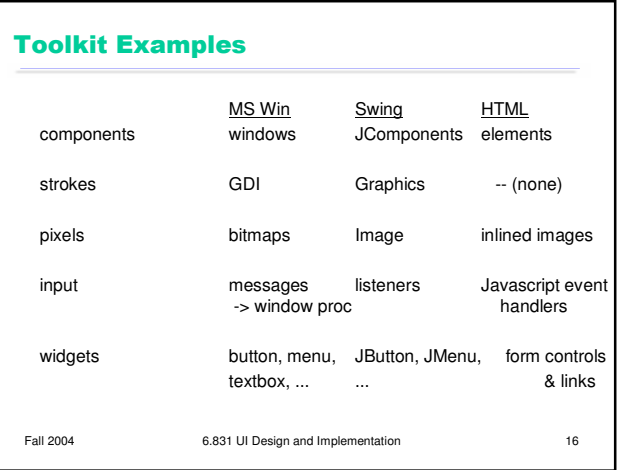

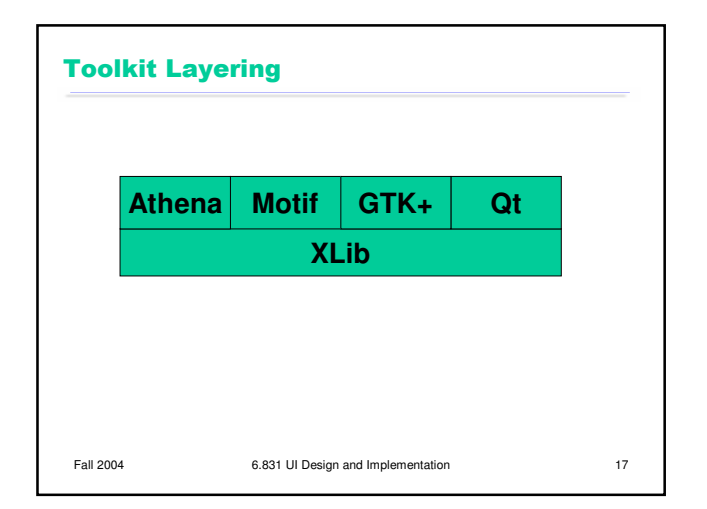

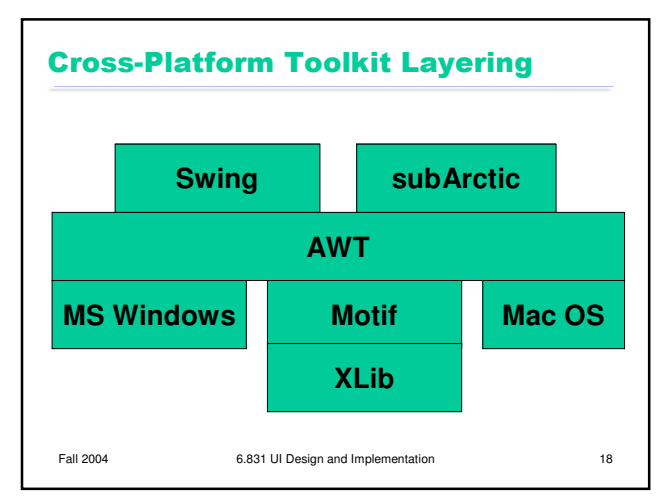

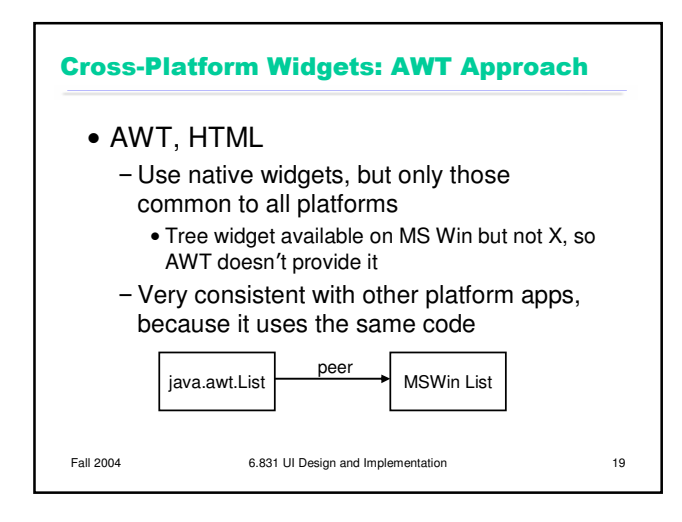

### **Cross-Platform Widgets: Swing approach**

- Swing, Amulet
	- Reimplement all widgets
	- Not constrained by least common denominator
	- Consistent behavior for application across platforms

Fall 2004 6.831 UI Design and Implementation 20

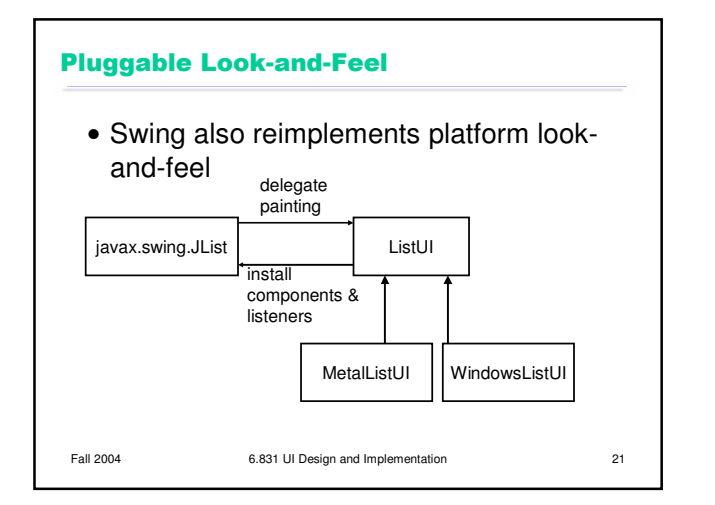

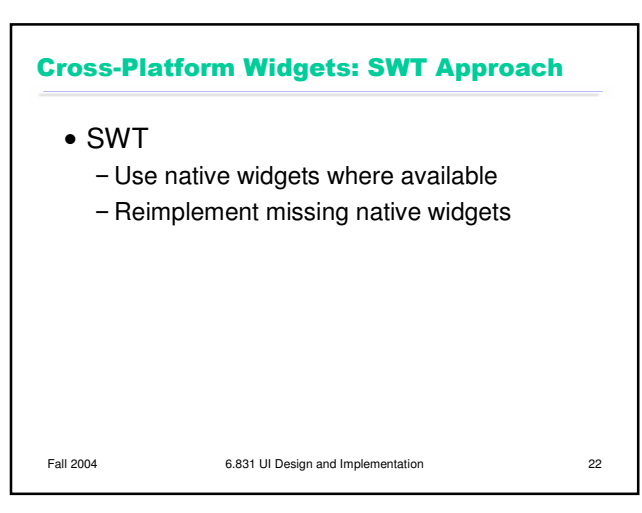